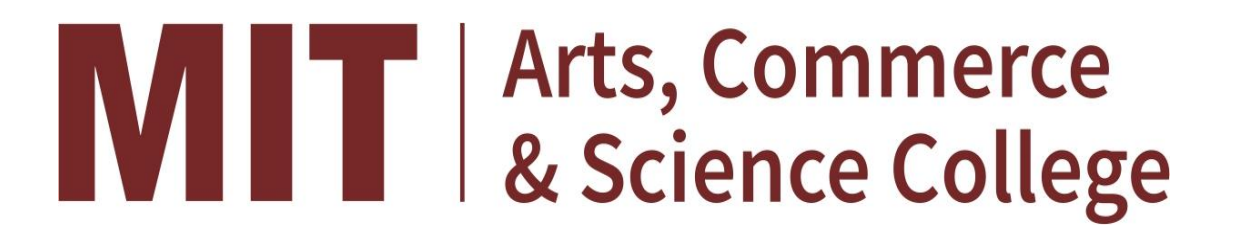

## **Maharashtra Academy of Engineering and Educational Research's**

**MIT Arts, Commerce and Science College, Alandi**  $(D) - 412$  105.

**USE OF ICT ENABLE TOOLS** 

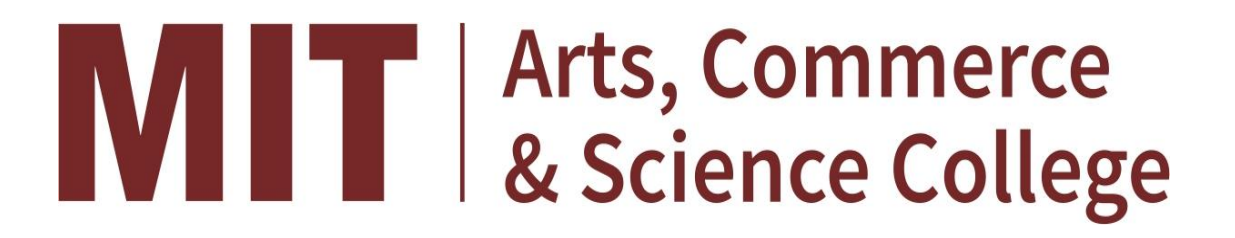

## **Maharashtra Academy of Engineering and Educational Research's**

### **MIT Arts, Commerce and Science College, Alandi (D) – 412 105.**

G-Suit Authority Page

2014-15 TO 2018-19

Admin

Search for users, groups or settings

Reports > Highlights

### Highlights

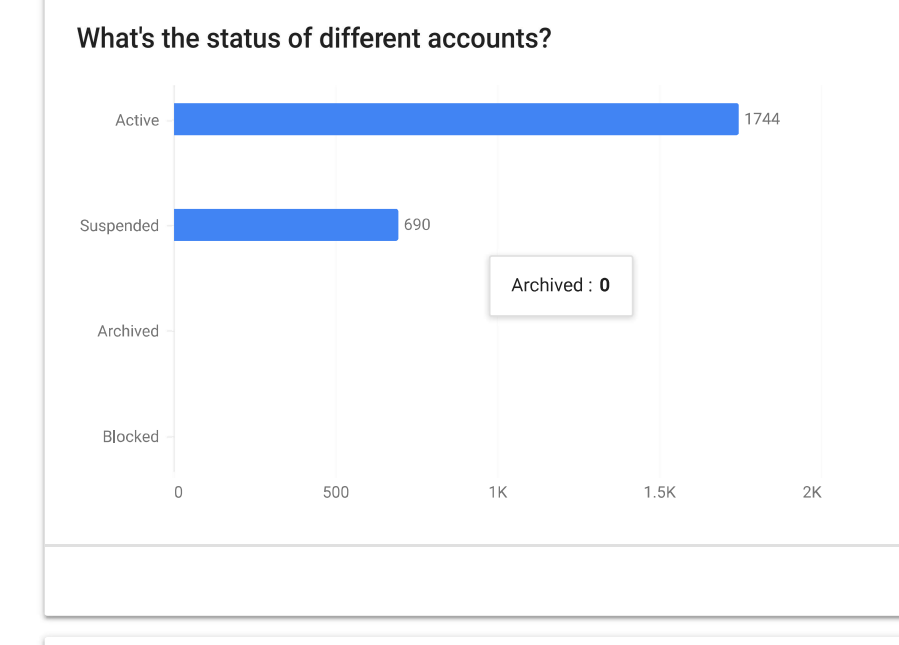

#### What's the user activity in different apps?

Gmail Drive Meet Hangouts Calendar Classroom Admin

Subscriptions > Google Workspace for Education Fundamentals

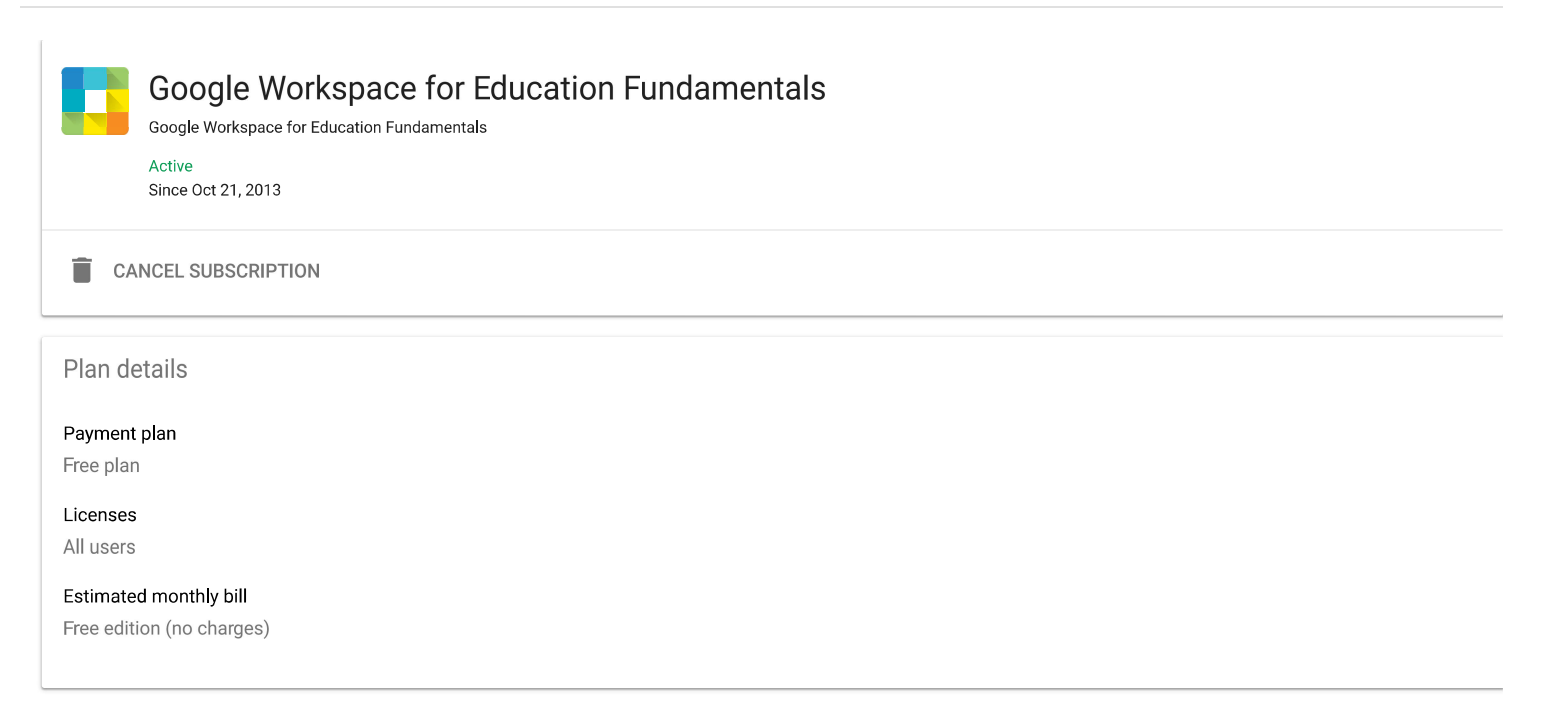

Search for users, groups or settings

Admin

Account settings

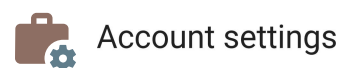

Profile

Name MIT Arts, Commerce and Science College, Alandi

Customer ID C031zcph0

Primary admin admin@mitacsc.edu.in

Profile information | Profile settings

#### Preferences

New user features Scheduled release

New products Automatic roll out

Email options

Tips and updates, Feature announcements, Offers from Google, Surveys and testing invitations

Search for users, groups or settings

Admin

Account settings

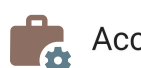

Account settings

Profile

Name MIT Arts, Commerce and Science College, Alandi

Customer ID C02in9eoc

Primary admin admin@mitacsc.ac.in

Profile information | Profile settings

#### Preferences

New user features Scheduled release

New products Automatic roll out

Email options No options selected

## **WILLE** Arts, Commerce

## **Maharashtra Academy of Engineering and Educational Research's**

## **MIT Arts, Commerce and Science College, Alandi (D) – 412 105.**

**Google Classroom Sample Copy**

#### **MIT Arts,Commerce & Science College, Alandi(D), Pune-412105**

**Name of the Faculty:Prof.Sangeeta M.Borde**

**Academic Year:2018-19**

 $\overline{\phantom{0}}$ 

**With Effect From:29 NOV2018**

<u> 1989 - Johann Barnett, fransk politiker (</u>

#### **SPECIMEN FOR SEMESTER PLAN CUM RECORD**

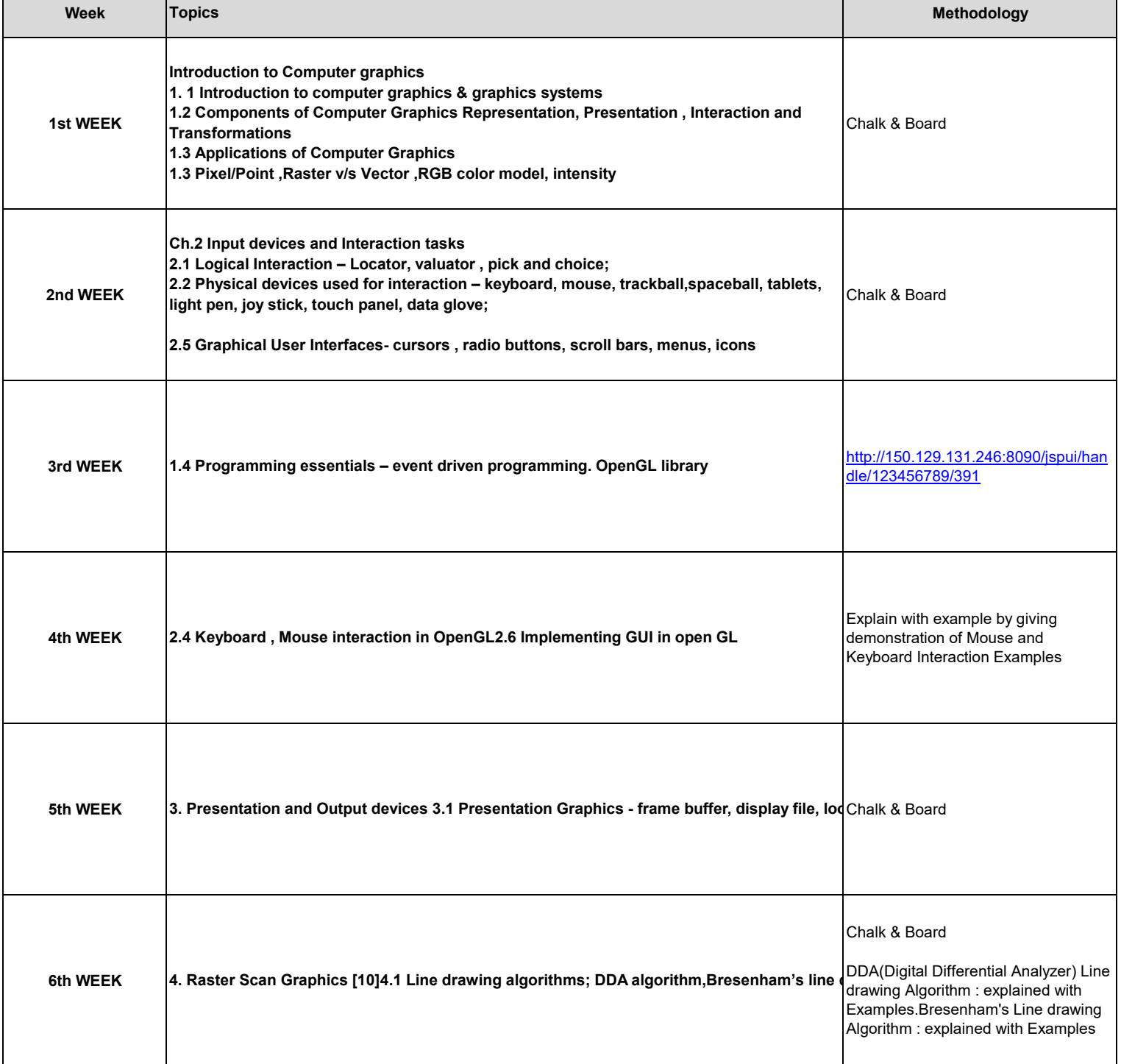

**Class: TYBSC(CS)** 

**Division:F**

**Semester:2**

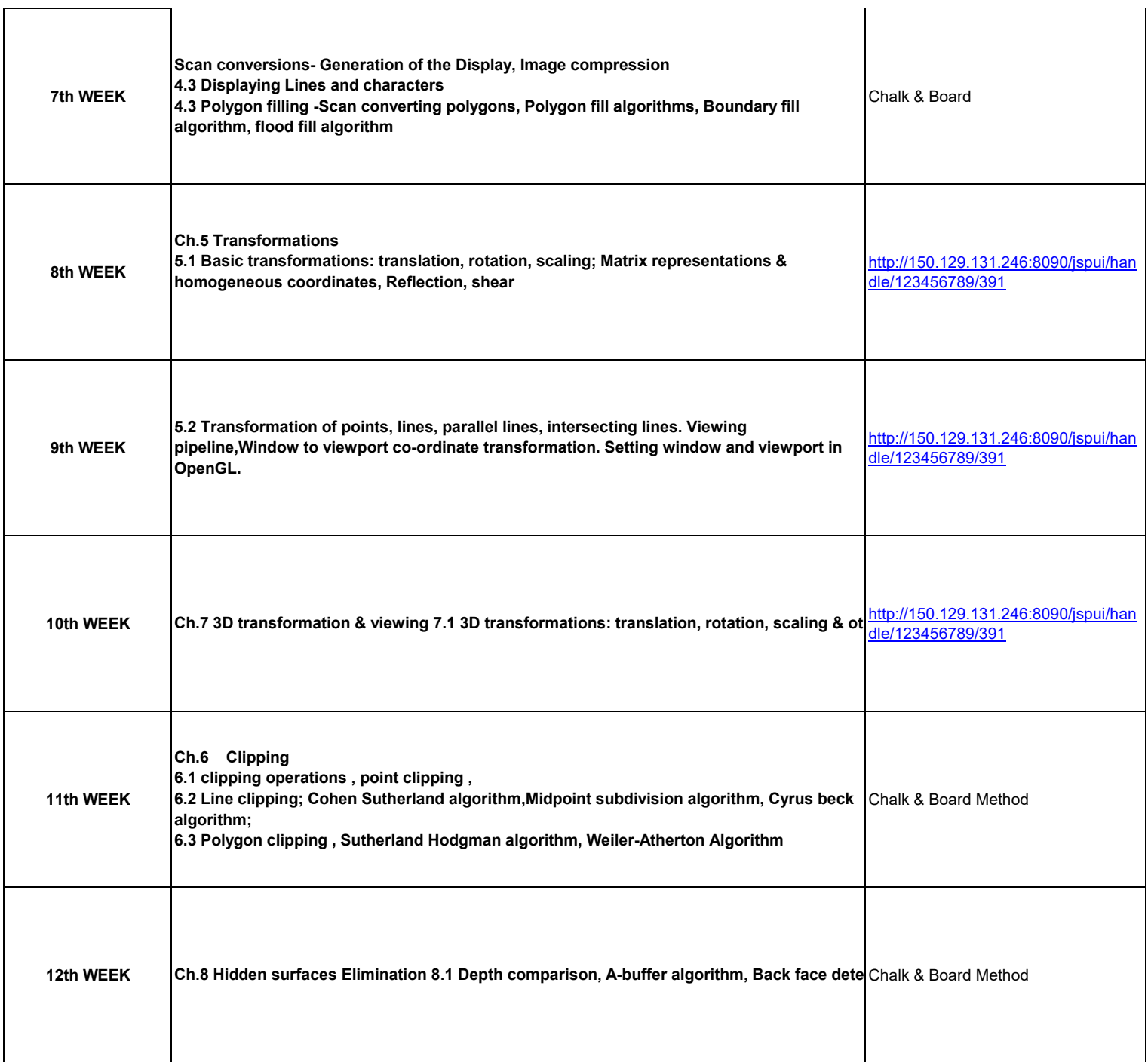

**Course Outcome/ Objectives:**

**1. To study how graphics objects are represented in Computer**

**2. To study how graphics system in a computer supports presentation of graphics information.**

**3 .To study how interaction is handled in a graphics system**

**4. To study how to manipulate graphics object by applying different transformations.** 

**5. To provide the programmer's perspective of working of computer graphics**

**References**

**R1: F. S. Hill, Stephen Kelly, Computer Graphics using OpenGL, PHI Learning**

**R2.Foley, Vandam, Feiner, Hughes – "Computer Graphics principles (2nd Ed.) – Pearson Education**

**R3.D. F. Rogers, J. A. Adams – " Mathematical Elements for Computer Graphics (2nd Ed.)" – TMH**

# **WILLE** Arts, Commerce

## **Maharashtra Academy of Engineering and Educational Research's**

## **MIT Arts, Commerce and Science College, Alandi**  $(D) - 412$  105.

**Moodle Sample Copy** 

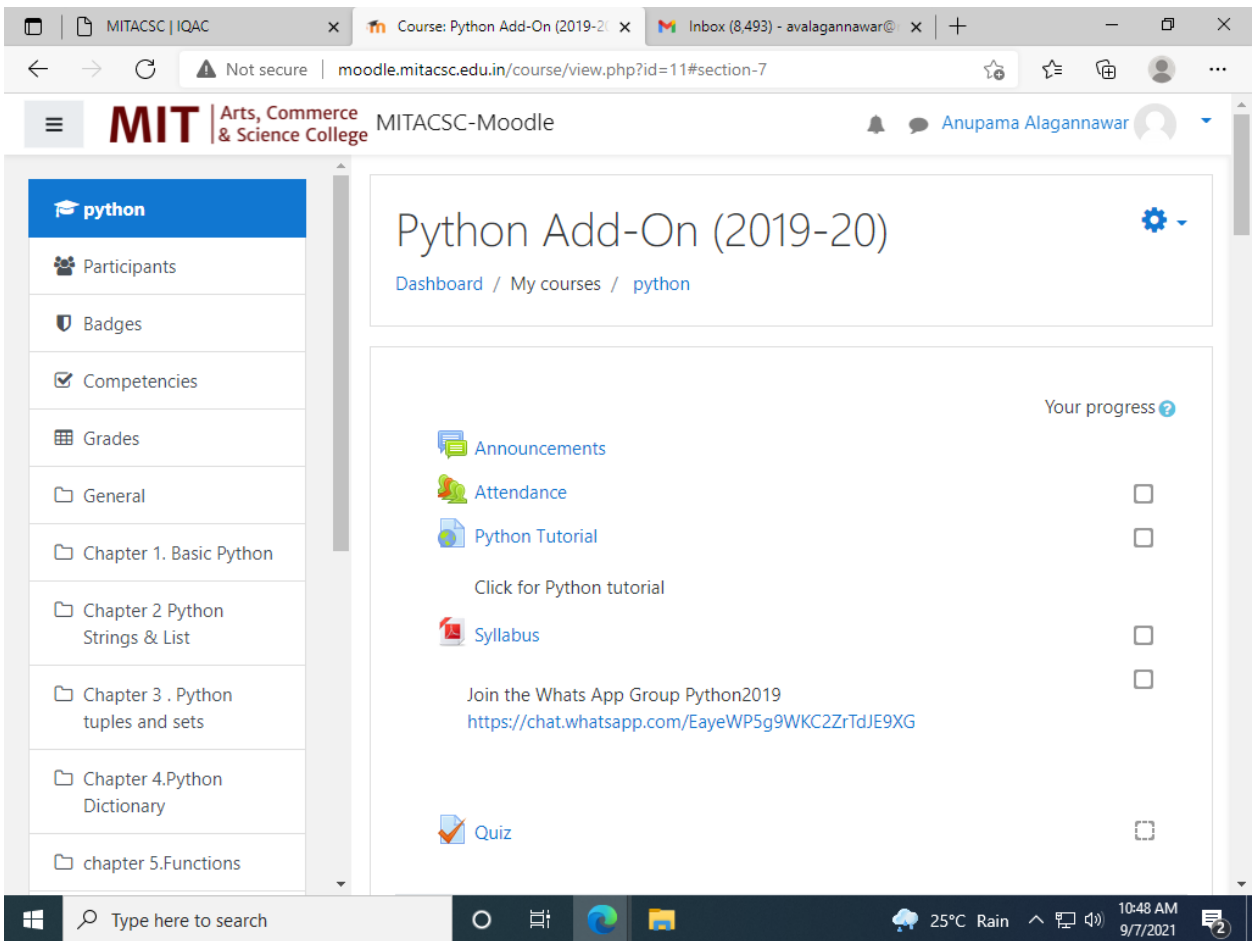

#### **MOODLE SAMPLE COPY**

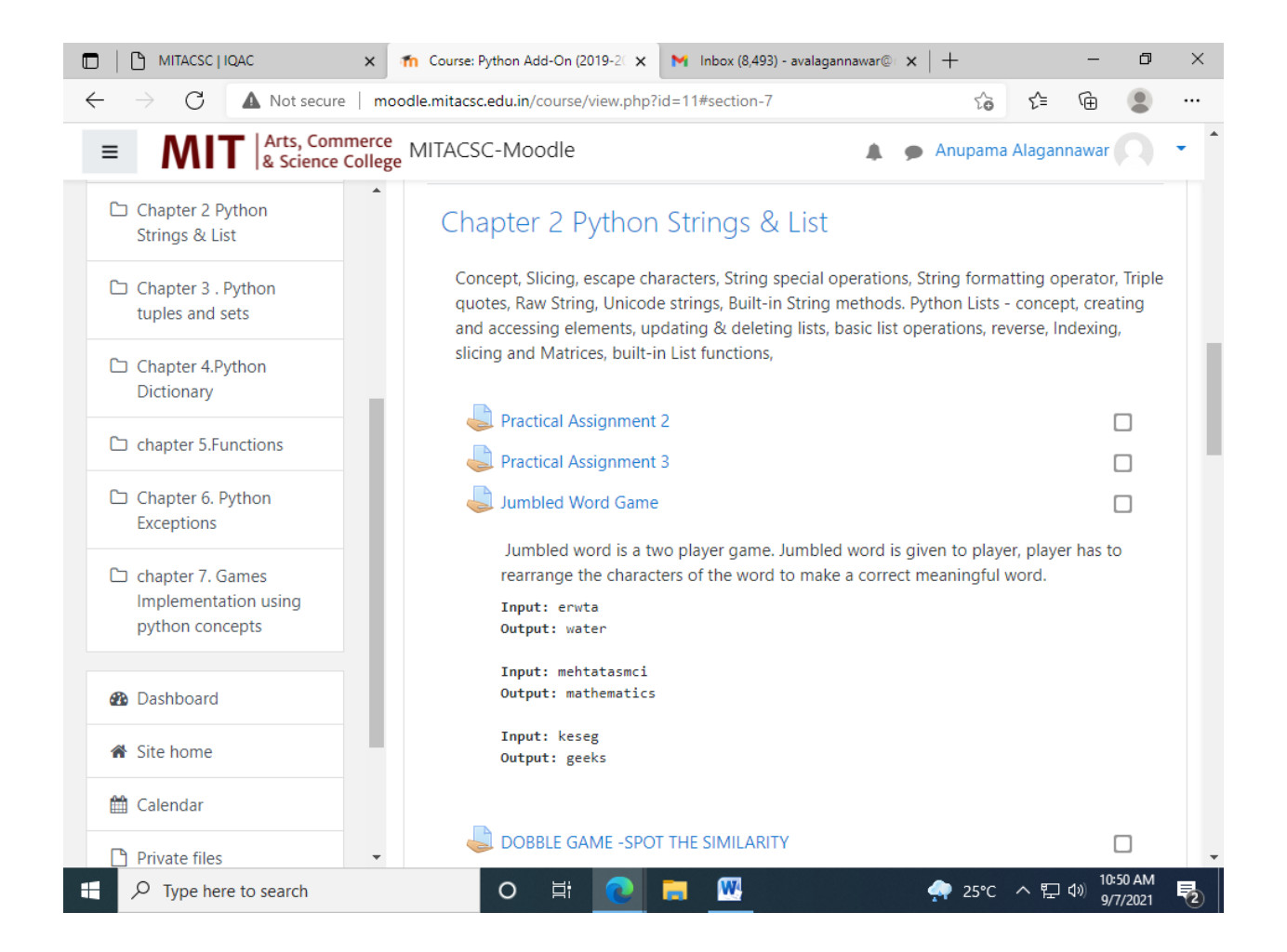

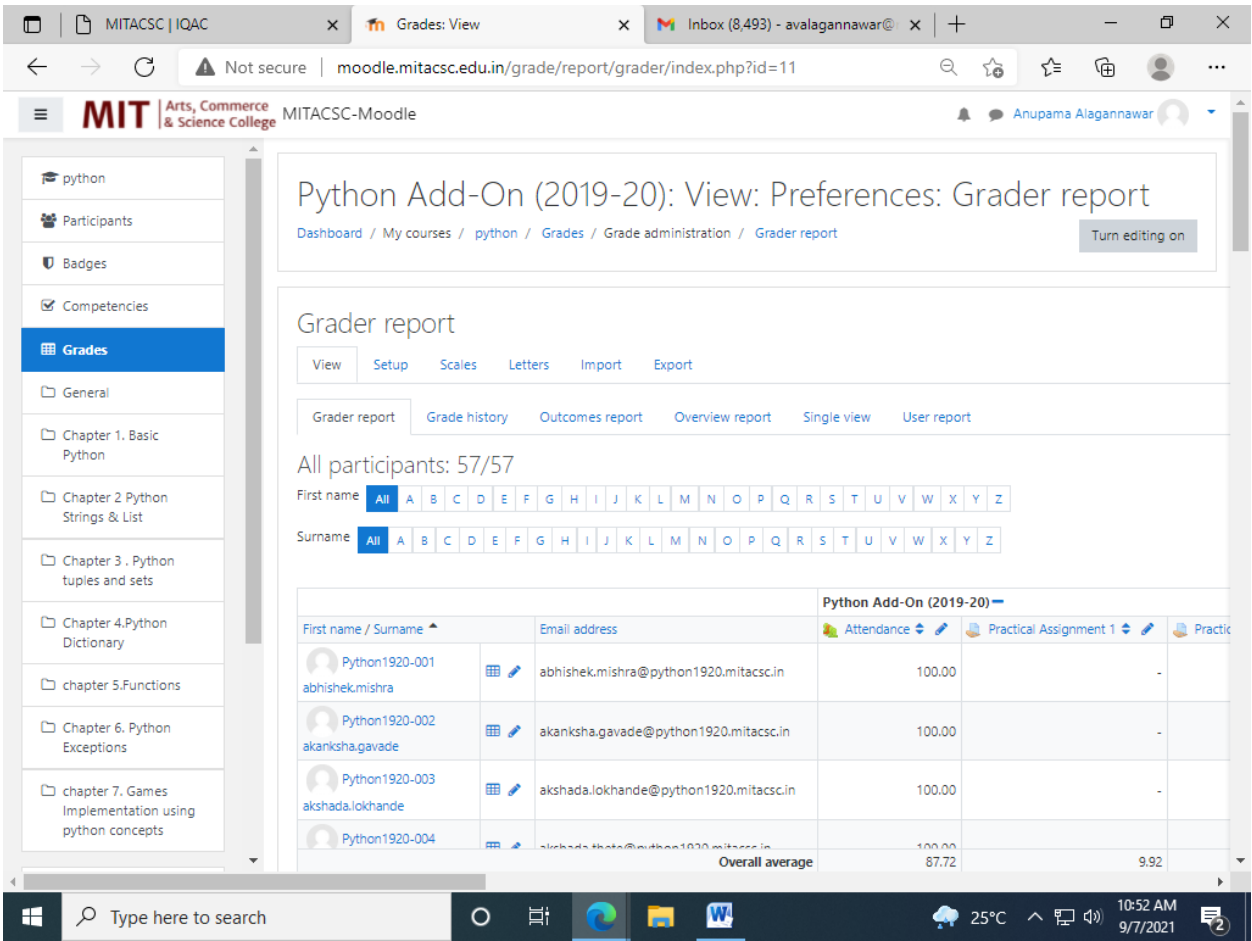

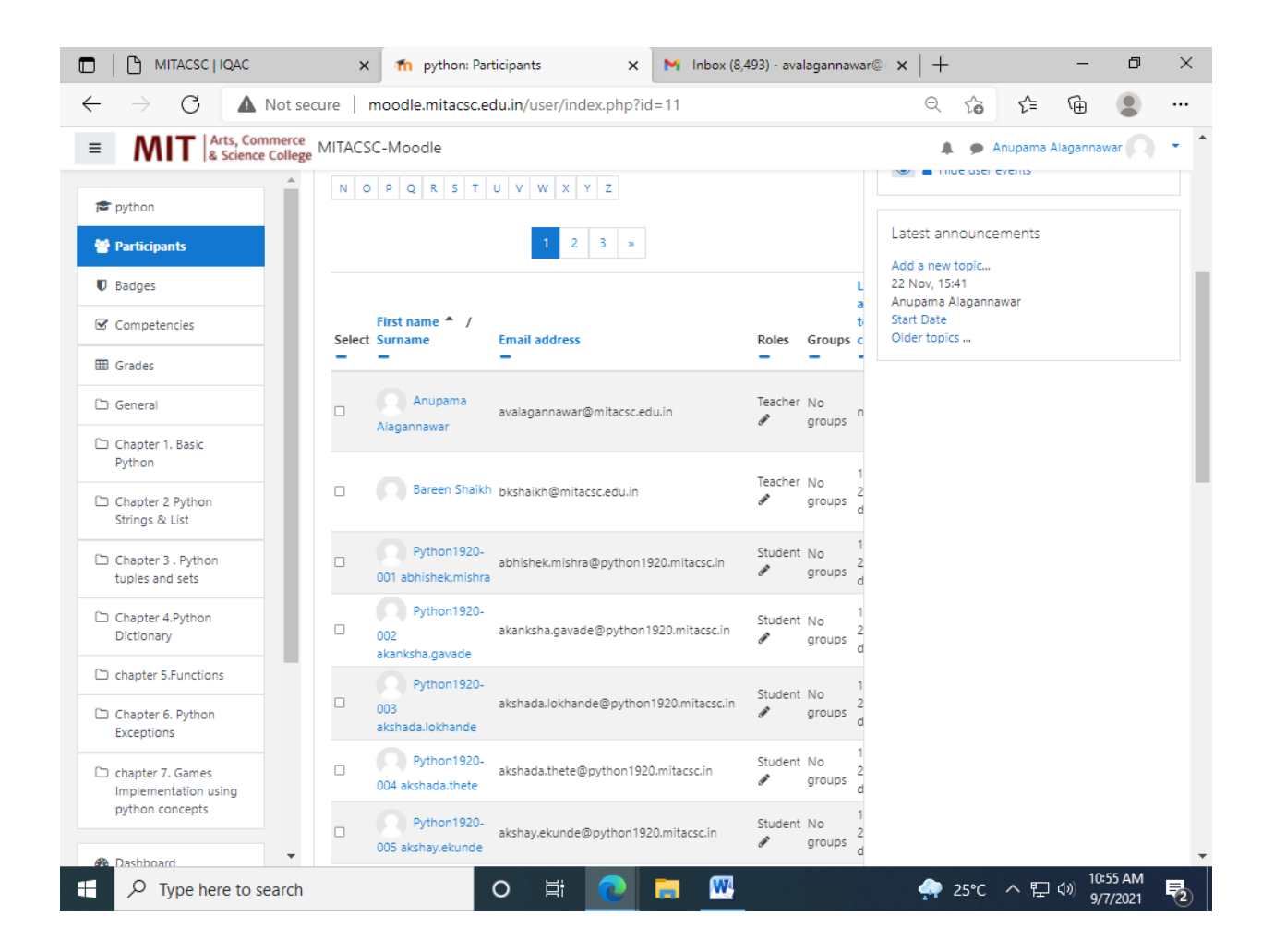

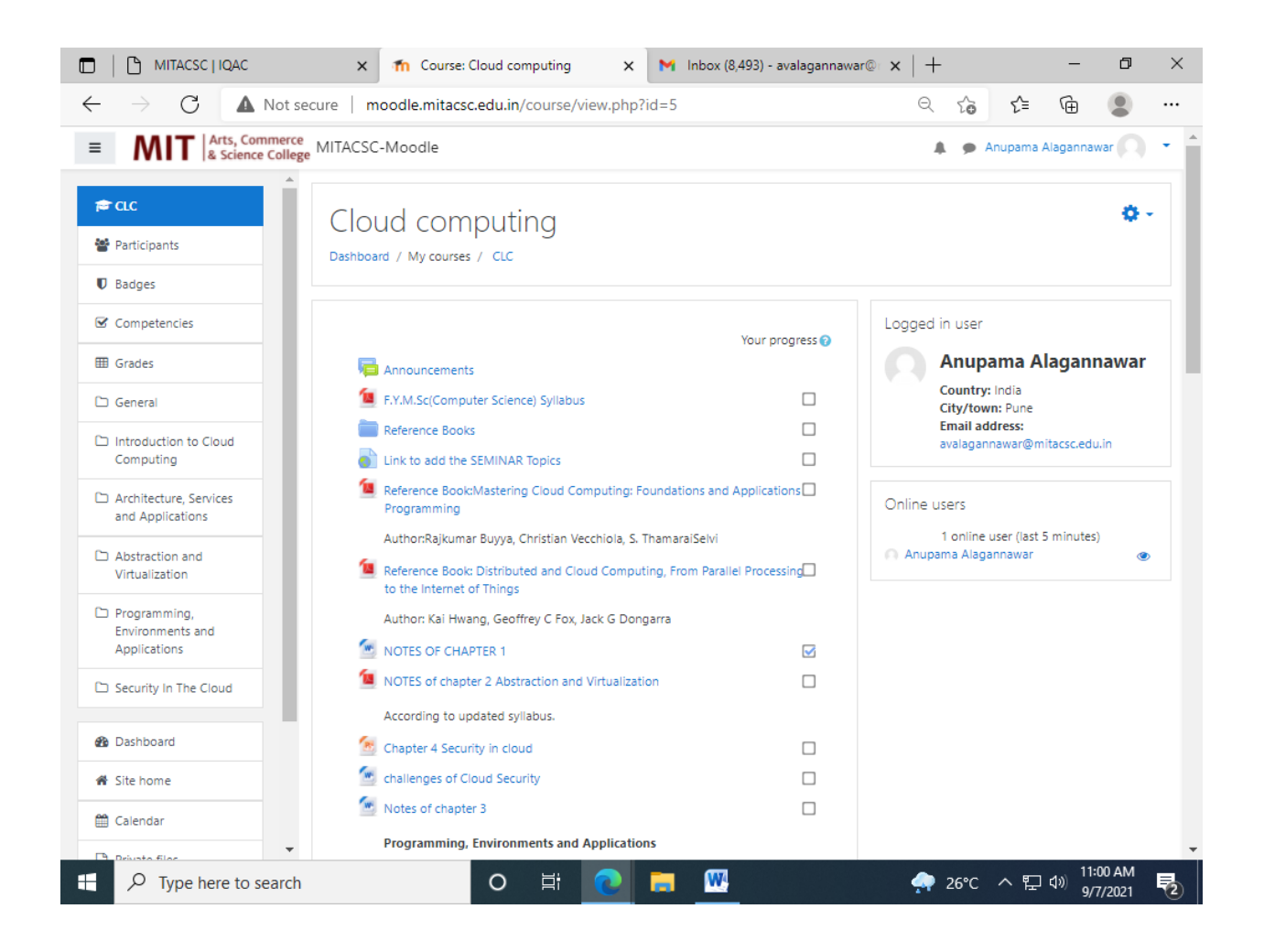

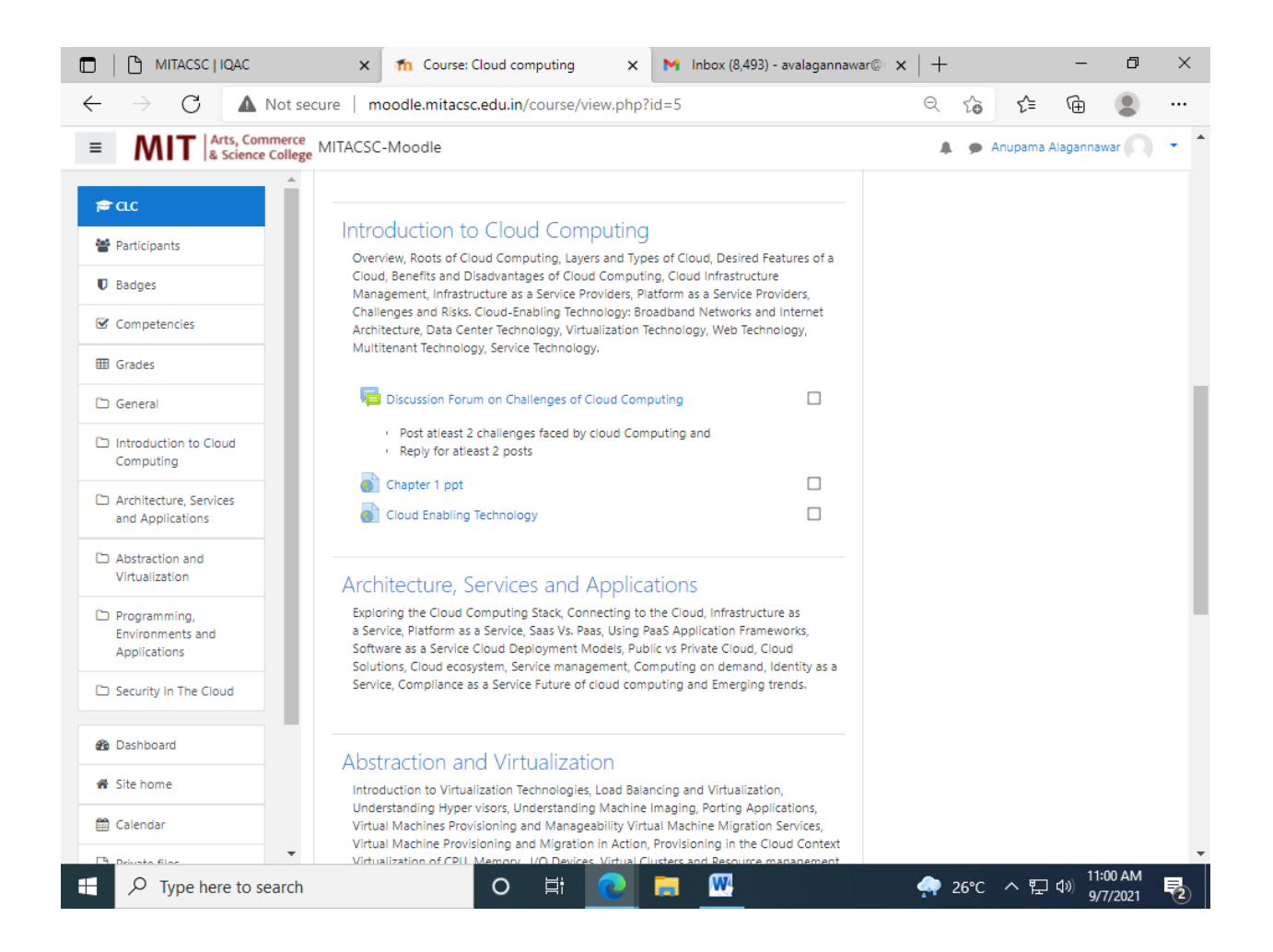

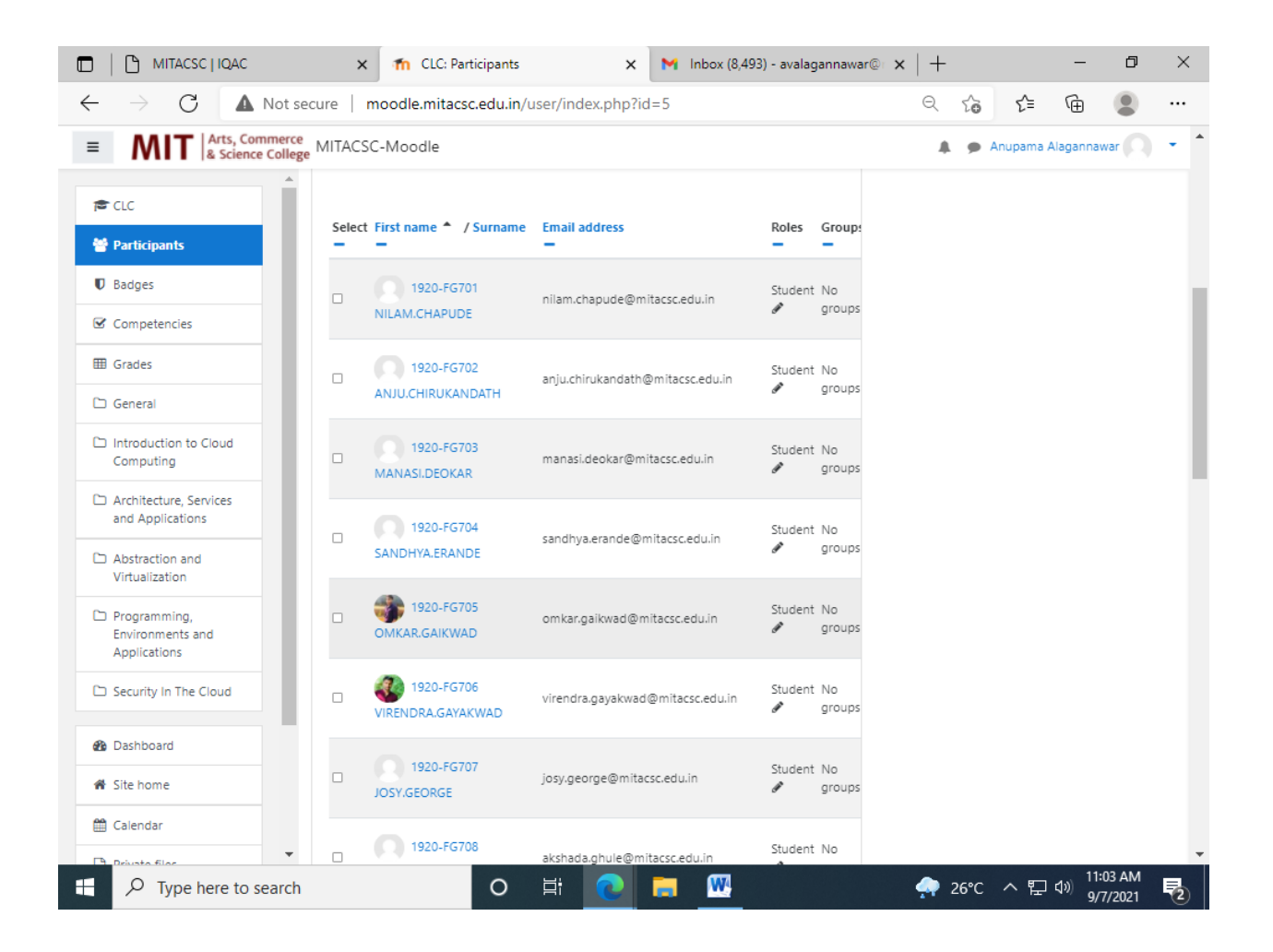

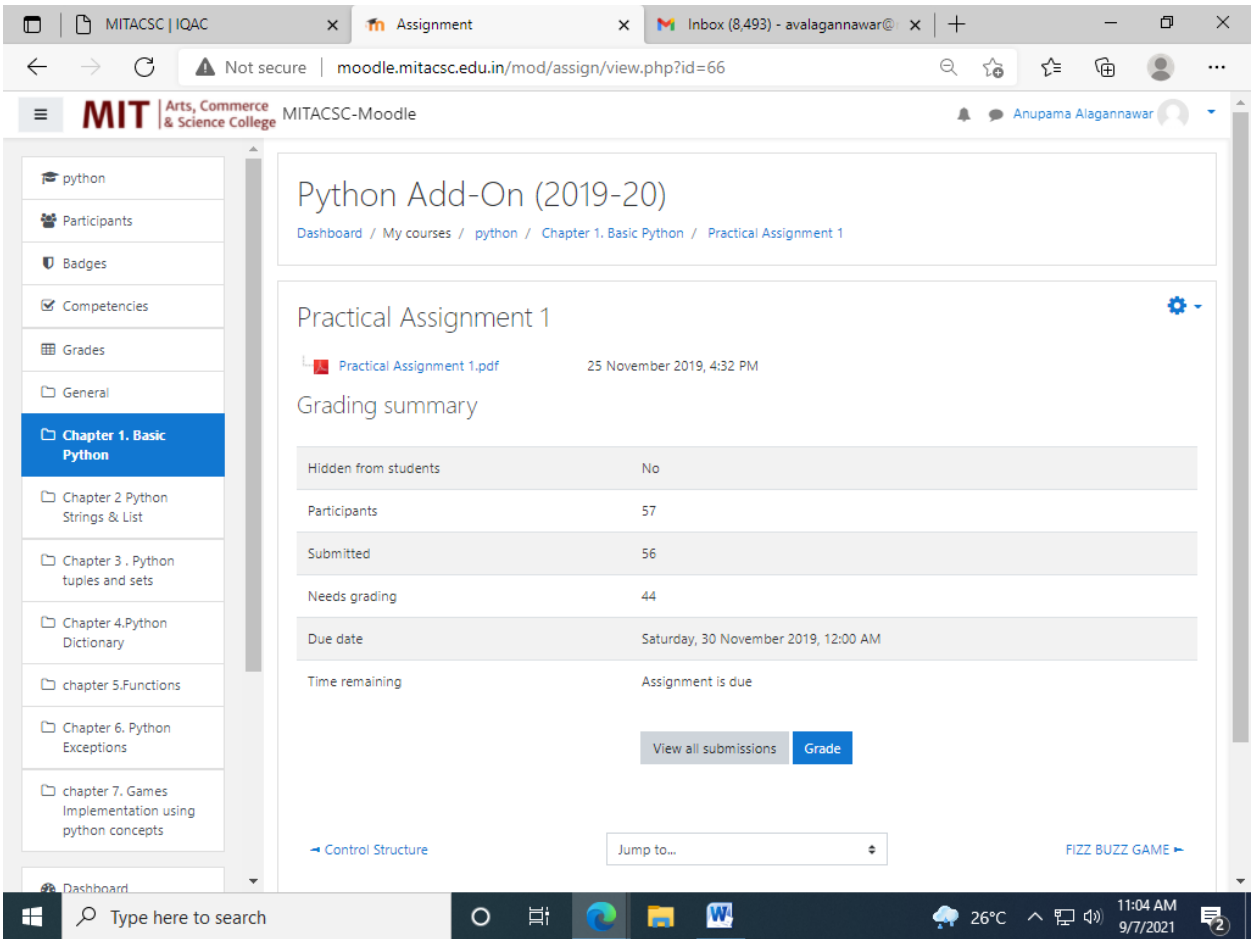

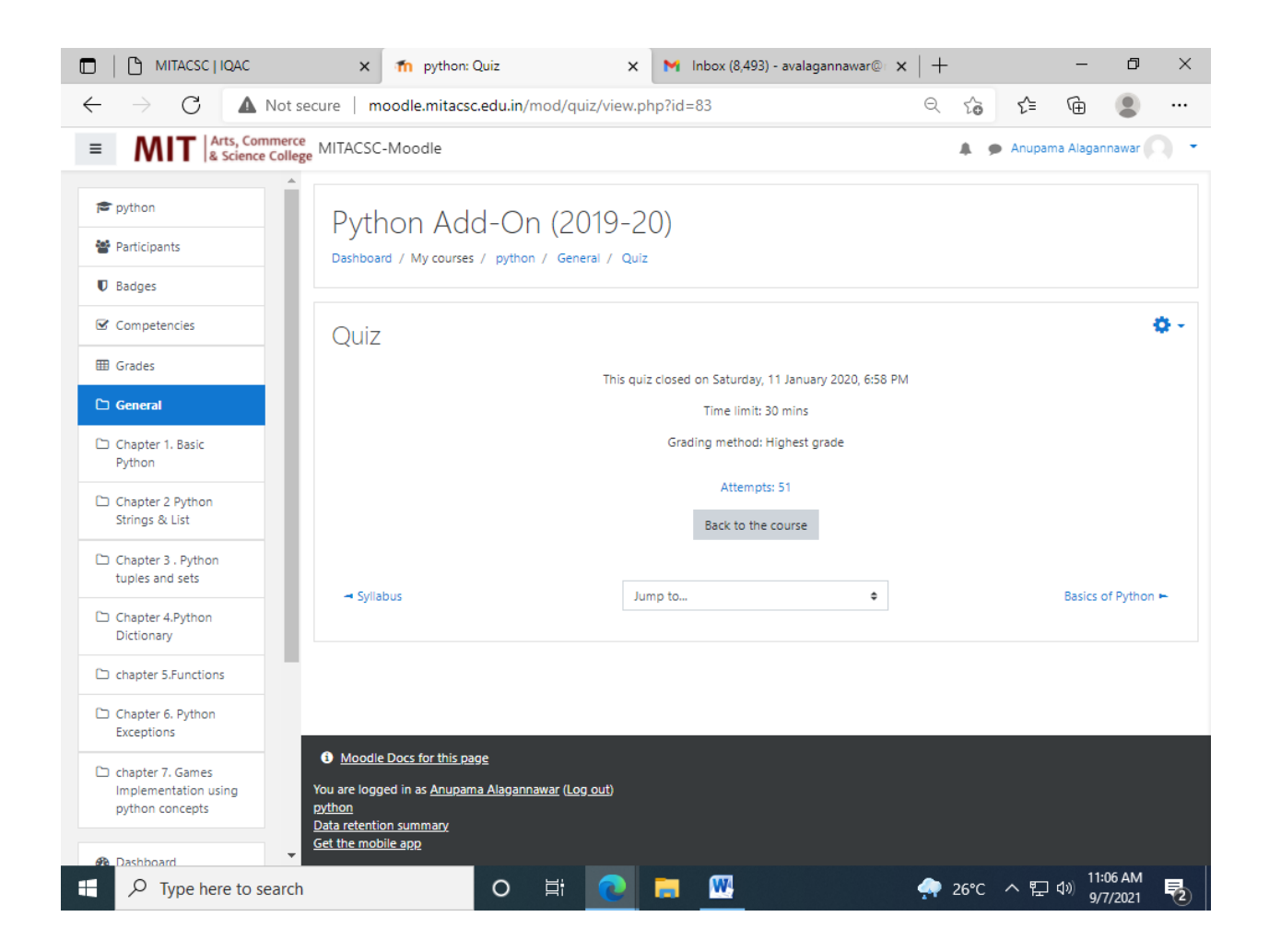

# **WILLE** Arts, Commerce

## **Maharashtra Academy of Engineering and Educational Research's**

## **MIT Arts, Commerce and Science College, Alandi (D) – 412 105.**

**YouTube Links and Website Links**

#### **USAGE OF ICT TOOLS:**

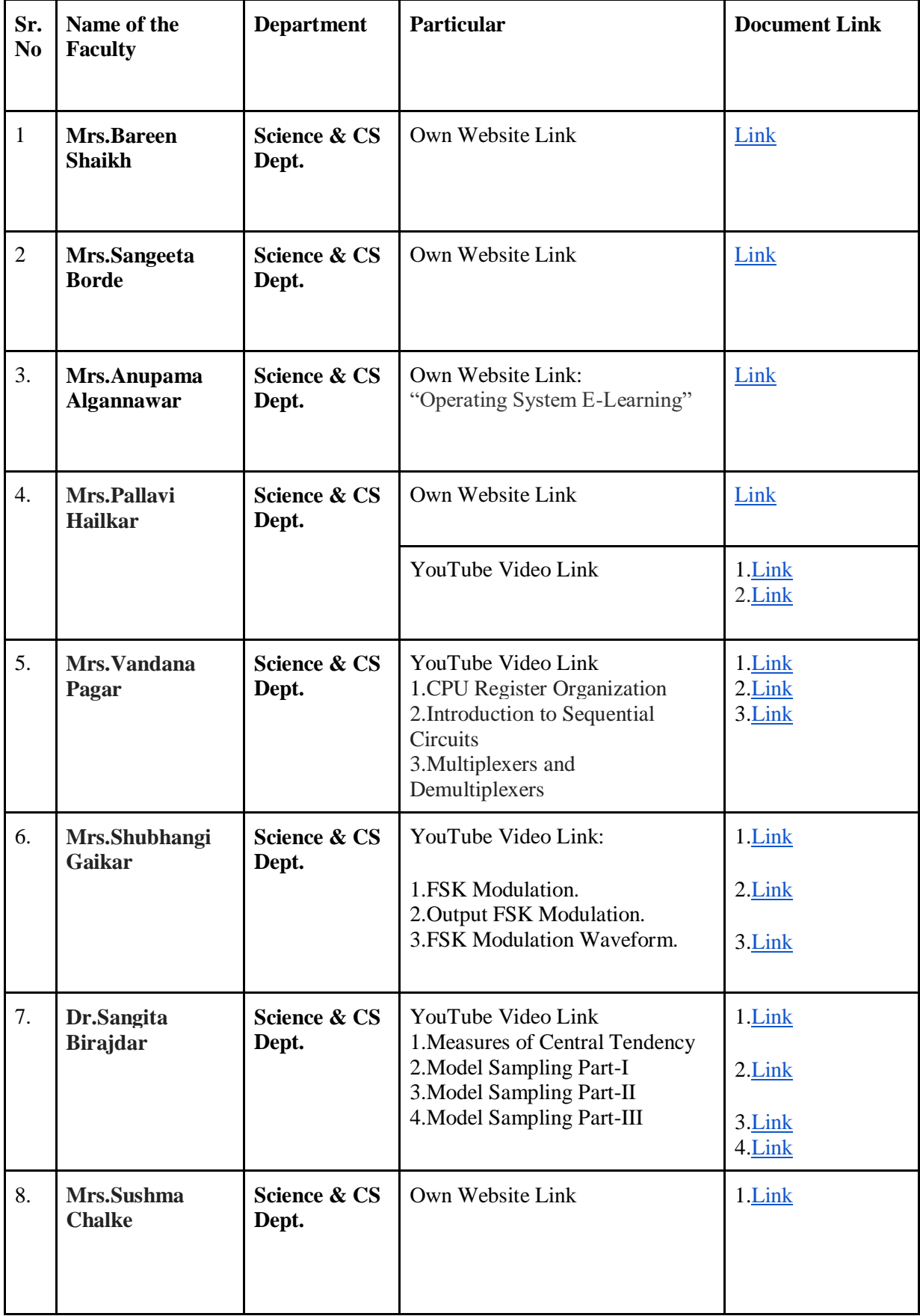

#### **USAGE OF ICT TOOLS:**

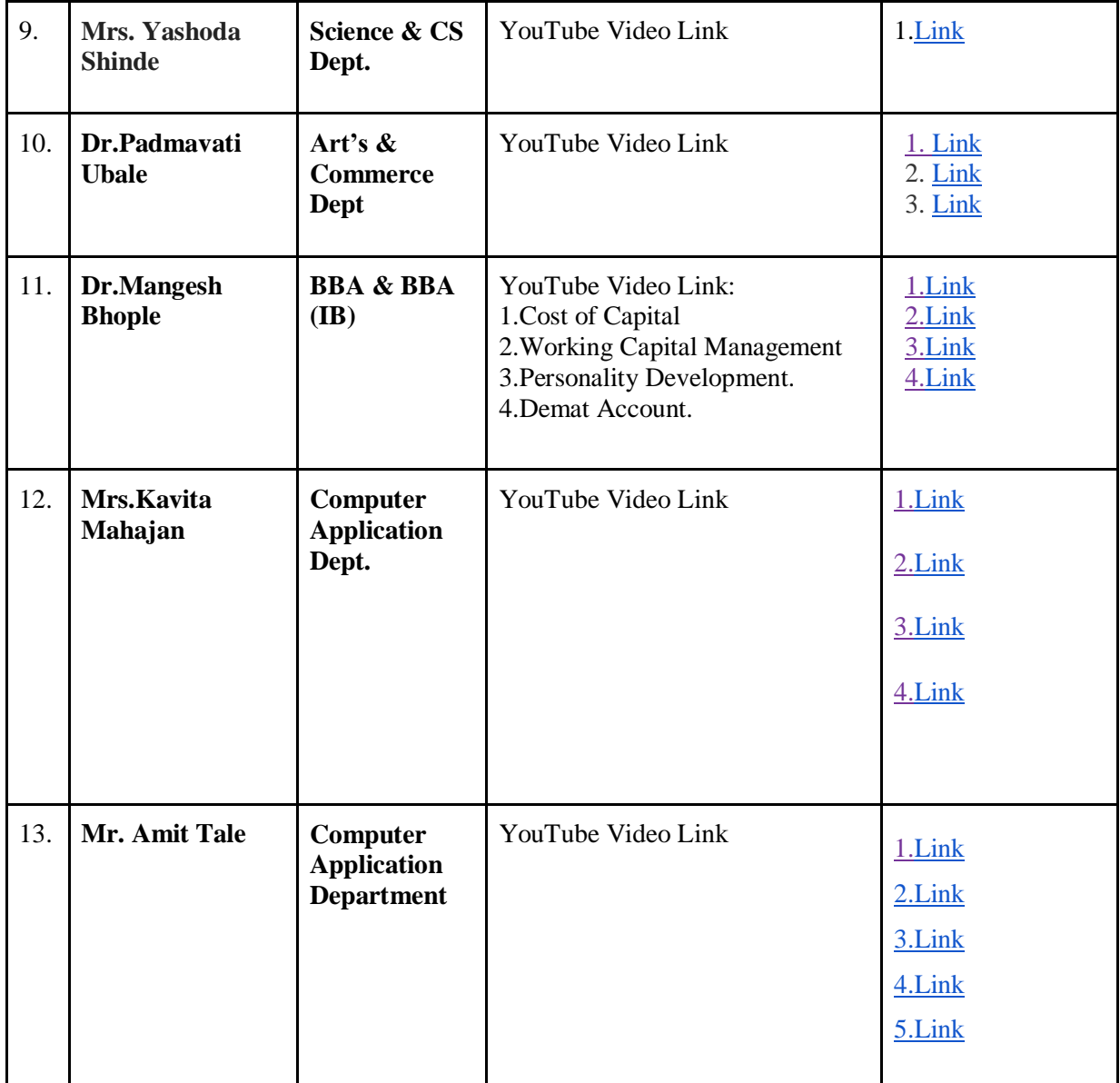